Bastian Löher und Antje Weber

Versuch 1.5 Aufspaltung von Spektrallinien im Magnetfeld

Versuchsausarbeitung

November <sup>2007</sup>

# Inhaltsverzeichnis

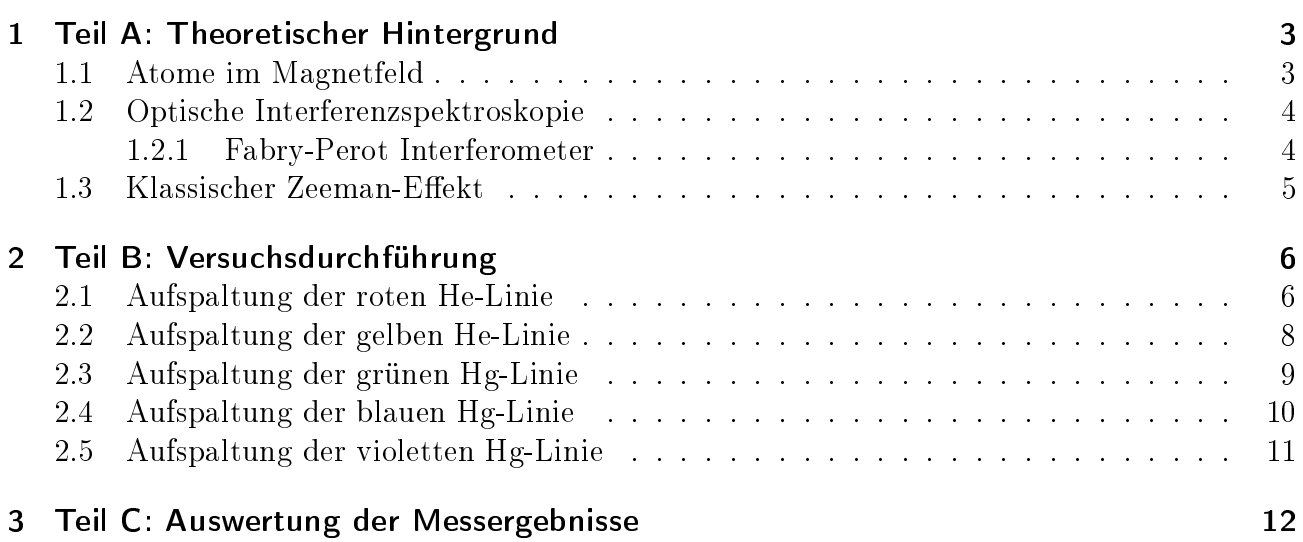

### 1 Teil A: Theoretischer Hintergrund

Mit Hilfe von Atomspektren können Rückschlüsse auf den Aufbau und die Struktur von Atomen gezogen werden. Wird z.B. an He-Gas eine Spannung angelegt, so kann die Emission von Licht in verschiedenen Wellenlängen (Farben) beobachtet werden. Es wird davon ausgegangen, dass Elektronen, die in dem Potenzial eines Atomkerns gefangen sind, nicht denselben Quantenzustand annehmen dürfen (Pauliverbot). Deshalb bevölkern sie unterschiedliche Energieniveus innerhalb des Potentialtopfes. Wird nun durch die angelegte Spannung Energie zugeführt, ist es einigen Elektronen möglich, sich auf einen höheren Energiezustand zu begeben. Diese Zustände sind jedoch metastabil, so dass die Elektronen wieder auf ihren Ausgangszustand zurückfallen. Die Energiedifferenz

$$
\Delta E = E_2 - E_1 = \frac{h \cdot c}{\Delta \lambda} \tag{1}
$$

wird nun in Form von Licht abgestrahlt. Die so entstehenden Spektren lassen Rückschlüsse auf die Energiedifferenzen der einzelnen Atomnivaus zu und somit auch auf den Aufbau des Atoms. Eine der Besonderheiten, die bei Atomspektren beobachtbar sind, ist zum Beispiel, dass das Spektrum des Helium in zwei scheinbar unabhängige Teile unterteilt werden kann. Diese beiden Teile werden Parhelium und Orthohelium genannt. Dabei besteht das Parhelium aus streng einfachen Spektrallinien. Beim Orthohelium wurde zunächst von einer Dublettstruktur ausgegangen, jedoch wiesen die Intensitäsverhältnisse (8:1) der Linien auf eine Triplettstruktur (5:3:1) hin. Mit geeignetem optischen Auösungsvermögen ist auch eine Triplettstrukur zu erkennen.

#### 1.1 Atome im Magnetfeld

Schaut man sich die Spektrallinien von Atomen im einem Magnetfeld an, erkennt man, dass die Linien aufspalten. Es gibt zwei Arten dieser Aufspaltung, zum einen den so genannten normalen Zeeman-Effekt und zum anderen den anomalen Zeeman-Effekt. Allgemein gehen diese Aufspaltungen darauf zurück, dass der Bahndrehimpuls eines Elektrons mit seinem Spin zu einem Gesamtdrehimpuls koppelt. Veranschaulicht man sich diese Kopplung vektoriell, so wird deutlich, dass es verschiedene Einstellmöglichkeiten für den Spin und den Bahndrehimpuls gibt und daraus auch verschiedene Einstellmöglichkeiten für den Gesamtdrehimpuls folgen. Das heißt, für J gilt:

$$
(L+S)^2 \le J^2 \le (L-S)^2 \tag{2}
$$

Weiter bedeutet es, dass wenn L>S ist, gibt es insgesamt 2S+1 verschiedene Quantenzahlen für J. Hierbei ist jedoch die Art der Kopplung zu unterscheiden. Bei schweren Atomen überwiegt die jj-Kopplung, das heißt alle einzelnen Bahndrehimpulse und Spins koppeln zu Gesamtdrehimpulsen  $j_i$  der einzelnen Elektronen. Diese wiederum koppeln dann zu einem großen Gesamtdrehimpuls:

$$
J = \sum_{i} (l_i + s_i) = \sum_{i} j_i
$$
\n<sup>(3)</sup>

Die zweite Möglichkeit, die meist bei leichten Atomen auftritt, ist die Russel-Saunders- oder L-S-Kopplung. Hier koppeln zunächst alle Bahndrehimpulse zu einem Gesamtbahndrehimpuls und die Spins zu einem Gesamtspin. Diese wiederum koppeln dann zu einem Gesamtdrehimpuls:

$$
J = \sum_{i} l_i + \sum_{i} s_i = L + S \tag{4}
$$

Mit Hilfe der Auswahlregeln für elektrische Dipolstrahlung lassen sich nun die Aufspaltungen der Atomspektren erklären. Dabei ist zu beachten, dass für L-S-Kopplung gilt:  $\Delta L = 0, \pm 1$  $\Delta S = 0$  bei jj-Kopplung wiederum  $\Delta j = 0, \pm 1$  Für den normalen Zeeman-Effekt gilt  $S = 0$ , das heißt man betrachtet reinen Bahnmagnetismus. Somit ergeben sich  $3 \cdot (2J_1 + 1)$  Übergänge (mit  $J_1 < J_2$ ). Die Einstellenergie im Magnetfeld  $E_{magn}$  ist

$$
E_{magn} = g_J M_J \mu_B B \tag{5}
$$

Für die Energiedifferenz der Übergänge gilt:

$$
\Delta E_{magn} = \{M_{J_1}g_{J_1} - M_{J_2}g_{J_2}\}\mu_B B\tag{6}
$$

Weiterhin gilt  $g_{J_1} = g_{J_2} = 1 \Rightarrow$  äquidistante Auspaltung beider Niveaus:

$$
\Delta E_{magn} = \{M_{J_1} - M_{J_2}\}\mu_B B = \Delta M_J \mu_B B = \begin{cases} 0 & \Delta M_J = 0, \\ \pm \mu_B B & \text{sonst.} \end{cases} \tag{7}
$$

Da Linien mit gleichem  $\Delta M$  zusammenfallen, werden nur 3 Linien beobachtet. Beim anomalen Zeeman-Effekt gibt es  $3 \cdot (2J_2 + 1)$  Ubergänge verschiedener Energie:

$$
\Delta E_{magn} = \{M_{J_1}g_{J_1} - M_{J_2}g_{J_2}\}\mu_B B\tag{8}
$$

die sich nach den Auswahlregeln in 3 Gruppen unterteilen.  $\Delta M = +1 \Rightarrow \sigma_+$ -Komponente,  $\Delta M = -1 \Rightarrow \sigma$ -Komponente und  $\Delta M = 0 \Rightarrow \pi$ -Komponente.

Gilt für das Magnetfeld  $\mu_B B \gg E_{LS}$ , so wird die Kopplung zwischen  $\vec{L}$  und  $\vec{S}$  aufgebrochen. Das heißt, es gibt keinen Gesamtdrehimpuls  $\vec{J}$  mehr, denn  $\vec{L}$  und  $\vec{S}$  präzedieren getrennt voneinander im Magnetfeld. Da das elektrische Dipolfeld nur mit  $\tilde{L}$  koppelt, gibt es nur optische Übergänge zwischen Termen mit reinem Bahnmagnetismus. Das bedeutet

$$
g_{J_1} = g_{J_2} = 1 \Rightarrow \text{äquidistante Aufspaltung der Niveaus}
$$

Weiter gilt

$$
\Delta E_{magn} = \{M_{L_1} - M_{L_2}\}\mu_B B = \begin{cases} 0 & \Delta M_L = 0, \\ \pm \mu_B B & \Delta M_L = \pm 1 \end{cases}
$$
(9)

Ähnlich wie beim normalen Zeeman-Eekt, werden bei der Aufspaltung im Magnetfeld nur drei Linien sichtbar.

### 1.2 Optische Interferenzspektroskopie

#### 1.2.1 Fabry-Perot Interferometer

Ein Fabry-Perot-Interferometer besteht aus zwei planparallelen Platten, die je auf einer Seite teildurchlässig verspiegelt sind (siehe Abb. 1). Diese Art von Interferometer macht sich die Vielstrahlinterferenz zu nutze, um ein hohes Auösungsvermögen zu erzielen. Für den Gangunterschied nach zweimaliger Reflexion gilt  $\Delta s = \frac{2d}{\cos \alpha} - y$  mit  $y = 2d \tan \alpha \cdot \sin \alpha$  Es folgt:

$$
\Delta s = 2d \left( \frac{1 - \sin^2 \alpha}{\cos \alpha} \right) = 2d \cos \alpha \tag{10}
$$

und daraus folgt mit  $k \cdot \lambda = \Delta s$ :

$$
k \cdot \lambda = 2d \cdot \cos \alpha \tag{11}
$$

#### 1 Teil A: Theoretischer Hintergrund

Das Auösungsvermögen berechnet sich wie folgt:

$$
\frac{\lambda}{\delta \lambda} = N \cdot k \tag{12}
$$

wobei k die Ordnung angibt und N die Anzahl der Lichtbündel, die interferieren. Für das Fabry-Perot Interferometer ist  $N \simeq 50 \Rightarrow \frac{\lambda}{\delta \lambda} = N \cdot k \ge 10^6$ .

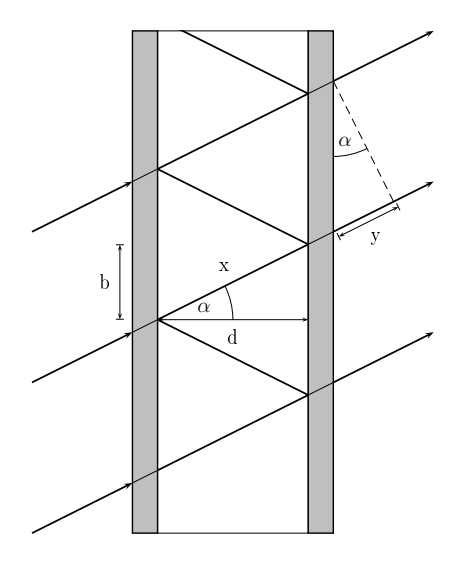

Abbildung 1 – Strahlengang beim Fabry-Perot Interferometer (Brechung im Glas vernachlässigt)

#### 1.3 Klassischer Zeeman-Effekt

Um den Zeeman-Effekt klassisch zu erklären, ohne die Quantenmechanik zu Hilfe zu nehmen, stellt man sich ein geladenes Teilchen vor, das sich mit einer bestimmten Frequenz auf einer Kreisbahn bewegt. In Wirklichkeit bewegt sich das Teilchen z.B. im dreidimensionalen Raum um den Atomkern. Wird das Teilchen nur aus Richtung der y-Achse (transversal) betrachtet, erscheint es als schwingender Dipol, der eine vertikale  $(\pi)$  und eine horizontale  $(\sigma)$  Komponente hat. Diese Komponenten können mit einem Pollter einzeln betrachtet werden (siehe Abb. 2). Bei Betrachtung aus z-Richtung (longitudinal) verschwindet die z-Komponente des Dipols und stattdessen wird die Kreisbewegung des Teilchens sichtbar. Wird ein Magnetfeld angelegt, so wirkt auf das Teilchen die Lorentzkraft. In Anhängigkeit von der Bewegungsrichtung des Teilchens ist die Loretzkraft nach innen oder nach auÿen gerichtet. Das führt zu einer Verkleinerung bzw. Vergrößerung der Kreisbahn des Teilchens und damit zu einer Änderung der Umlauffrequenz. Diese Frequenzänderung, die einer Änderung der Wellenlänge des abgestrahlten Lichts, also eine Aufspaltung der Spektrallinien entspricht, kann beobachtet werden. Wirkt die Lorentzkraft nach innen, verschiebt sich die Linie zu höheren Energien und heißt  $\sigma_{+}$ -Linie. Das emittierte Licht ist linksdrehend polarisiert. Bei nach außen gerichteter Loretzkraft, nimmt die Energie ab und das abgestrahlte Licht ist rechtsdrehend polarisiert (siehe Abb. 3).

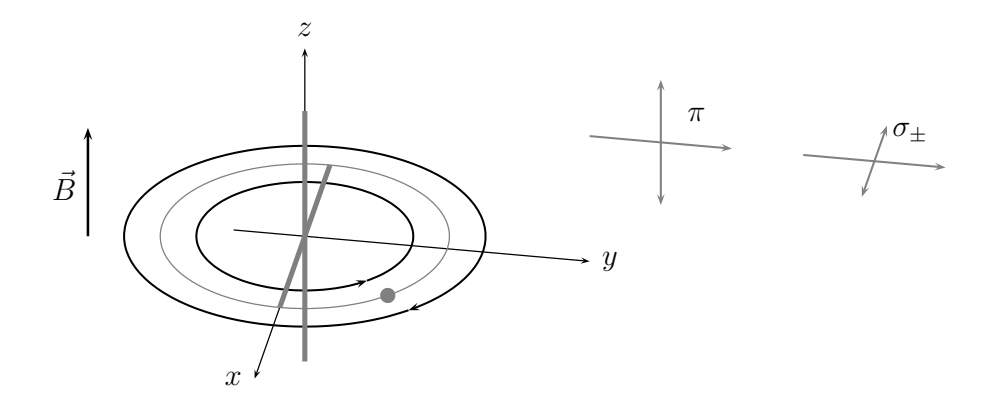

Abbildung  $2$  – Transversale Betrachtung des Dipols

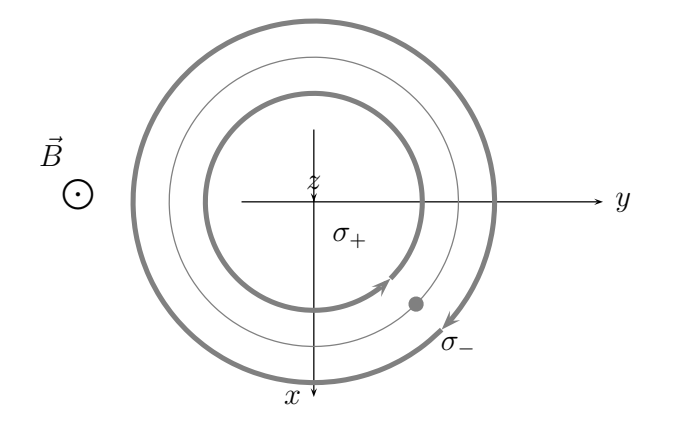

Abbildung 3 – Longitudinale Betrachtung des Dipols

# 2 Teil B: Versuchsdurchführung

Zuerst werden zwei Linien (rot und gelb) der Helium-Röhre beobachtet und danach drei verschiedene Linien (grün, blau und violett) der Quecksilber-Röhre. Der Versuchsaufbau ist in Abb. 4 skizziert. Die CCD-Kamera wird benutzt, um entspannter und genauer zu arbeiten. Auÿerdem ist die violette Linie des Quecksilber-Röhre mit bloÿem Auge schlecht zu erkennen.

### 2.1 Aufspaltung der roten He-Linie

Zur Beobachtung der roten Linie benutzten wir ein rotes Filter mit maximaler Transmission bei 668 nm.

Zunächst wird transversal zum Magnetfeld betrachtet. Ohne Polfilter haben wir eine deutliche Aufspaltung in drei Linien gesehen. Mit Hilfe des Polfilters können jeweils eine oder zwei Linien ausgeblendet werden. Bei paralleler Stellung des Filters zum Magnetfeld haben wir die π-Linien gesehen, während bei senkrechter Stellung die  $\sigma$ -Linien zu sehen waren.

Bei Beobachtung in longitudinaler Ausrichtung zum Magnetfeld werden nur die beiden entgegengesetzt zirkular polarisierten σ-Linien beobachtet, da der zur π-Linie gehörige Dipol in dieser Richtung nicht abstrahlt. Wird ein  $\lambda/4$ -Plättchen im Winkel von  $\pm 45^\circ$  in den Strahl gebracht, können die beiden Linien mit Hilfe eines Polfilters getrennt werden, da das  $\lambda/4$ -

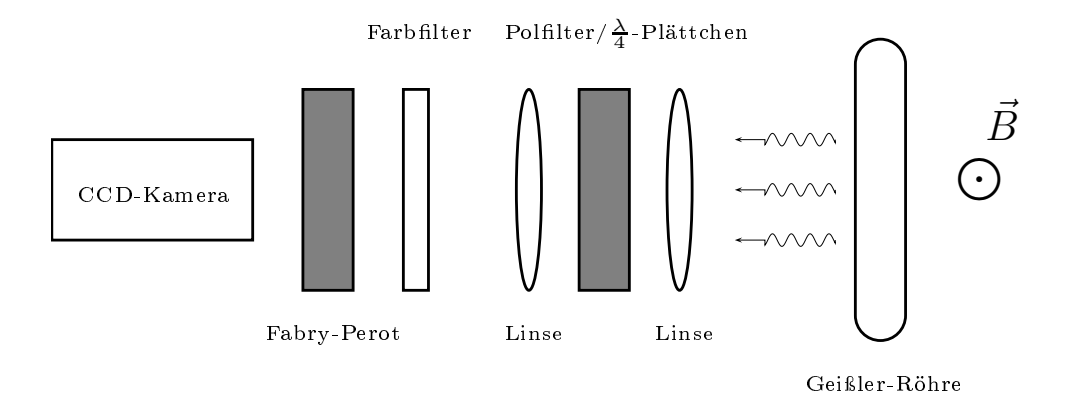

Abbildung 4 – Schematische Darstellung des Versuchsaufbaus mit transversalem Magnetfeld.

Plättchen verschieden zirkular polarisiertes Licht in senkrecht zueinander linear polarisiertes Licht umwandelt. Der Polfilter lässt dann nur Licht einer Polarisationsrichtung hindurch. Wir konnten allerdings die jeweils andere Linie nicht komplett ausblenden, was darauf schließen lässt, dass das emittierte Licht ein wenig elliptisch polarisiert war. Der Grund dafür ist hauptsächlich der an den nicht abgeschirmten Metalloberflächen auftretende Kerr-Effekt.

Die drei beobachtbaren Linien stammen alle gemeinsam aus dem Übergang  ${}^1D_2 \longrightarrow {}^1P_1$ . Da es sich um Singulettzustände handelt, gilt  $L = J$  und damit  $g_J = 1$  für beide Zustände. Die Aufspaltung beider Niveaus ist damit gleich groß (vgl. Abb. 5). Die effektiven g-Faktoren  $g_{eff}$ sind in der folgenden Tabelle gezeigt.

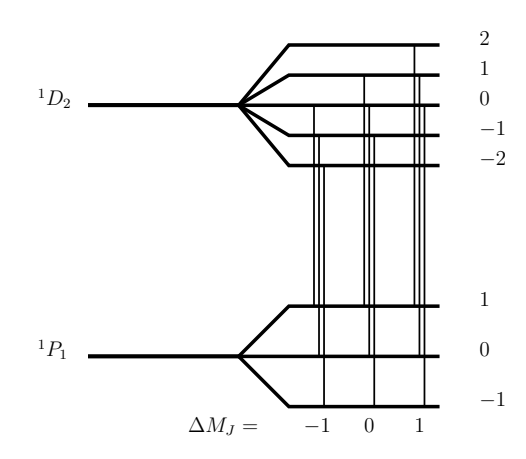

Abbildung 5 Erlaubte Übergänge der roten He-Linie (668 nm)

Abb. 6 zeigt die gleichmäßige Verteilung der Linien in Einheiten von  $g_{eff}$ , die wir auch beobachtet haben.

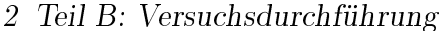

| $\overline{\Delta M}_J$ | $M_{J_1}$      | $M_{J_2}$      | $g_{eff}$ |
|-------------------------|----------------|----------------|-----------|
|                         | 0              | 1              |           |
| $-1$                    | $-1$           | $\overline{0}$ | $-1$      |
|                         | $-2$           | $-1$           |           |
|                         | $\overline{1}$ | $\mathbf{1}$   |           |
| $\overline{0}$          | $\overline{0}$ | $\overline{0}$ | 0         |
|                         | $-1$           | $-1$           |           |
|                         | $\overline{2}$ | 1              |           |
| 1                       | 1              | $\overline{0}$ | 1         |
|                         | 0              | $-1$           |           |

Tabelle  $1$  – Effektive g-Faktoren der roten He-Linie

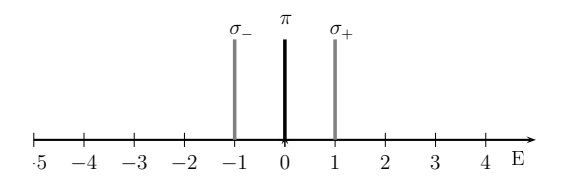

Abbildung 6 Energien der Aufspaltung der roten He-Linie (668 nm)

#### 2.2 Aufspaltung der gelben He-Linie

Wir tauschen das rote gegen ein schmalbandiges gelbes Filter aus. An der gelben Linie sind insgesamt drei Übergänge beteiligt, von denen zwei dieselbe Energie haben. Unsere Auösung reicht jedoch nicht aus, diese zu trennen. Deshalb haben wir alle drei Übergänge gleichzeitig beobachtet. Die Übergänge sind  ${}^3D_1 \longrightarrow {}^3P_0$ ,  ${}^3D_{3,2,1} \longrightarrow {}^3P_2$  und  ${}^3D_{2,1} \longrightarrow {}^3P_1$ . Bei der Berechnung der g-Faktoren haben wir uns auf den Übergang  ${}^3D_1 \longrightarrow {}^3P_2$  (vgl. Abb. 7) beschränkt. Dies reicht aus, um zu zeigen, dass mit unserem Aufbau keine Zeeman-Aufspaltung im Magnetfeld beobachtet werden kann. In der folgenden Tabelle sind wieder die Werte für die effektiven g-Faktoren aufgetragen.

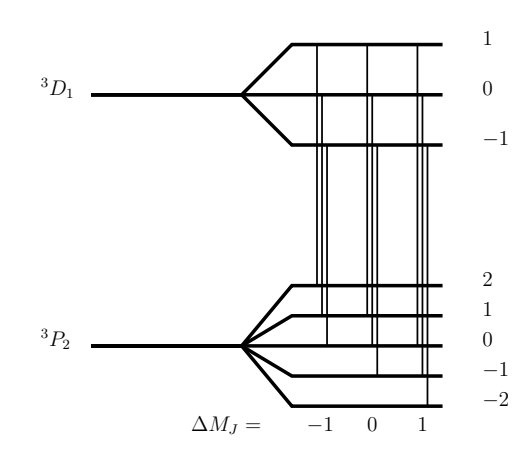

Abbildung 7 Erlaubte Übergänge der gelben He-Linie (589 nm)

#### 2 Teil B: Versuchsdurchführung

| $\Delta M_J$ | $M_{J_1}$      | $M_{J_2}$ | $g_{eff}$ |
|--------------|----------------|-----------|-----------|
|              | $\overline{2}$ |           | 5/2       |
| $-1$         | $-1$           | 0         | 3/2       |
|              | 0              | $-1$      | 1/2       |
|              | 1              | 1         |           |
| 0            | 0              | 0         | 0         |
|              | $-1$           | $-1$      | $-1$      |
|              | 0              | 1         | $-1/2$    |
| $-1$         | $-1$           | 0         | $-3/2$    |
|              | $-2$           | $-1$      | $-5/2$    |
| $g_J$        | 3/2            | 1/2       |           |

Tabelle  $2$  – Effektive g-Faktoren der gelben He-Linie

Da die g-Faktoren diesmal verschieden sind, sollten wir eigentlich anomalen Zeeman-Effekt beobachten, also relativ viele Linien sehen.

Abb. 8 zeigt die Verteilung der Linien in Einheiten von  $g_{eff}$ , wie wir sie berechnet haben. Die π-Linien spalten also so weit auf, wie die σ-Linien beim normalen Zeeman-Effekt. Weiterhin sollten wir eine Aufspaltung bzw. zumindest eine Verbreiterung der  $\sigma$ -Linien sehen.

Diese Beobachtungen können wir allerdings nicht machen, sondern wir sehen vielmehr ein ähnliches Bild wie bei der roten Linie. Daraus schlieÿen wir, dass bei den Feldstärken, die nötig sind um überhaupt eine Aufspaltung zu sehen, schon der Paschen-Back-Effekt überwiegt und  $\vec{L}$  und  $\vec{S}$  bereits entkoppelt sind.

Den Zeeman-Effekt können wir nur beobachten, wenn die Bedingung

$$
\Delta E_{\lambda} \gg \mu_B B \tag{13}
$$

erfüllt ist, wobei  $\Delta E_{\lambda} = \frac{\mu_B B}{100}$  $\frac{100}{100}$  ist. Bei so geringen Feldstärken ist allerdings die Dopplerverbreiterung der Linien zu groß, um die Aufspaltung der Linien in Folge des anomalen Zeeman-Effektes zu erkennen.

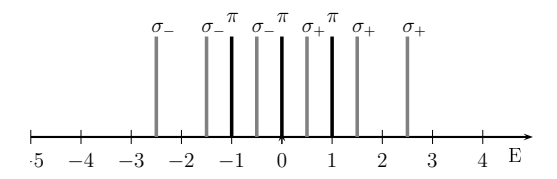

Abbildung 8 Energien der Aufspaltung der gelben He-Linie (589 nm)

### 2.3 Aufspaltung der grünen Hg-Linie

Wir beobachten jetzt das Licht einer Hg-Röhre durch ein grünes Filter. Da Quecksilber ein schwereres Element ist als Helium, sollte die Dopplerverbreiterung durch die Bewegung der Teilchen geringer ausfallen und eine bessere Auflösung erreichbar sein. Die grüne Linie entspricht dem Übergang  ${}^3S_1 \longrightarrow {}^3P_2$  mit den g-Faktoren  $g_{J_1} = 2$  und  $g_{J_2} = 3/2$ .

In Tabelle 3 sind die berechneten Werte für  $g_{eff}$  eingetragen. In Abb. 10 ist zu sehen, dass die Linien alle äquidistant aufspalten sollten. Diese Aufspaltung in 9 Linien konnten wir auch mit Hilfe des Polfilters sehr gut beobachten.

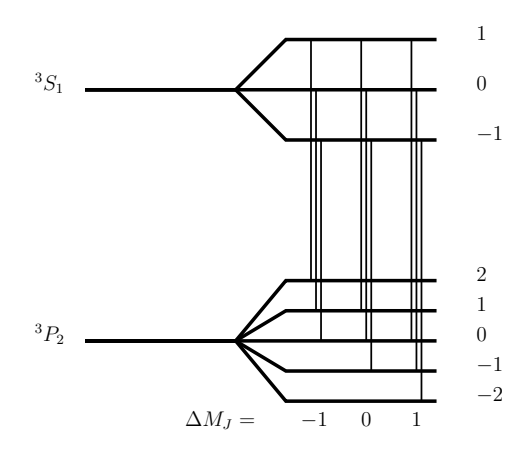

Abbildung 9 Erlaubte Übergänge der grünen Hg-Linie (546 nm)

| $\Delta M_J$ | $M_{J_2}$      | $M_{J_1}$      | $g_{eff}$      |
|--------------|----------------|----------------|----------------|
|              | $\overline{2}$ | $\mathbf 1$    | $-1$           |
| $-1$         | $-1$           | 0              | $-3/2$         |
|              | 0              | $-1$           | $-2$           |
|              | 1              | 1              | 1/2            |
| 0            | 0              | 0              | O              |
|              | $-1$           | $^{-1}$        | $-1/2$         |
|              | 0              | $-1$           | $\overline{2}$ |
| $-1$         | $^{-1}$        | 0              | 3/2            |
|              | $-2$           | 1              |                |
| $q_J$        | 3/2            | $\overline{2}$ |                |

Tabelle 3 - Effektive g-Faktoren der grünen Hg-Linie

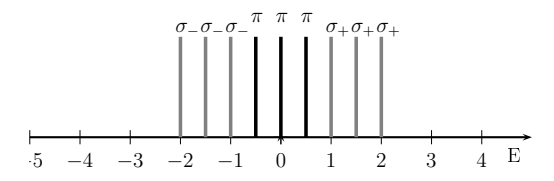

Abbildung 10 Energien der Aufspaltung der grünen Hg-Linie (546 nm)

### 2.4 Aufspaltung der blauen Hg-Linie

Mit einem blauen Filter haben wir den Übergang  ${}^3S_1 \longrightarrow {}^3P_1$  mit einer Wellenlänge von 436 nm beobachtet. Die berechneten g-Faktoren sind dieselben wie bei der grünen Linie, allerdings sind wegen der Auswahlregeln nur 6 Übergänge erlaubt, die in Abb 11 zu sehen sind.

Die berechnete Verteilung der Linien lässt sich direkt beobachten. Das Besondere an dieser Aufspaltung ist, dass (wie in Abb 12 zu sehen) die  $\pi$ -Linie bei  $g_{eff} = 0$  nicht existiert, da sie zu dem verbotenen Übergang $M_{J_1} = M_{J_2} = 0$ bei $J_1 = J_2$ gehört. Insgesamt werden also nur 6 Linien beobachtet.

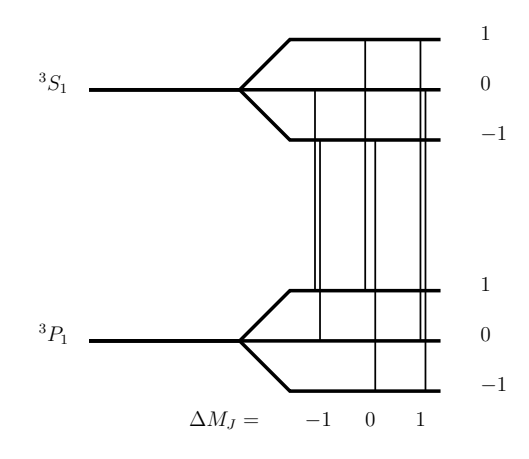

Abbildung  $11$  – Erlaubte Übergänge der blauen Hg-Linie (436 nm)

| $\Delta M_J$     | $M_{J_1}$ | $M_{J_2}$ | $g_{eff}$ |
|------------------|-----------|-----------|-----------|
| $-1$             | 0         | $-1$      | 2         |
|                  |           | 0         | 3/2       |
| $\left( \right)$ |           |           | $-1/2$    |
|                  | $^{-1}$   | -1        | 1/2       |
| $-1$             | $-1$      | 0         | $-3/2$    |
|                  | 0         |           | $-2\,$    |
| $g_J$            | 3/2       | 2         |           |

Tabelle 4 - Effektive g-Faktoren der blauen Hg-Linie

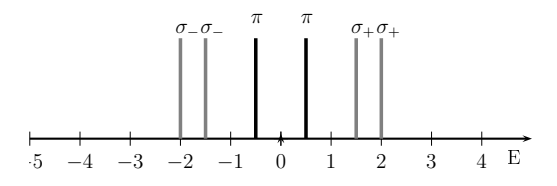

Abbildung 12 Energien der Aufspaltung der blauen Hg-Linie (436 nm)

### 2.5 Aufspaltung der violetten Hg-Linie

Die letzte betrachtete Linie mit 405 nm Wellenlänge entspricht dem Übergang  ${}^3S_1 \longrightarrow {}^3P_0$ . Das untere Niveau spaltet wegen  $J_2 = 0$  gar nicht auf, so dass nur eine Aufspaltung in 3 Linien erwartet wird.

Auch diese Aufspaltung lässt sich wie berechnet beobachten.

|  |                   | $g_{eff}$ |
|--|-------------------|-----------|
|  |                   |           |
|  |                   |           |
|  |                   |           |
|  | keine Aufspaltung |           |

3 Teil C: Auswertung der Messergebnisse

Tabelle 5 - Effektive g-Faktoren der violetten He-Linie

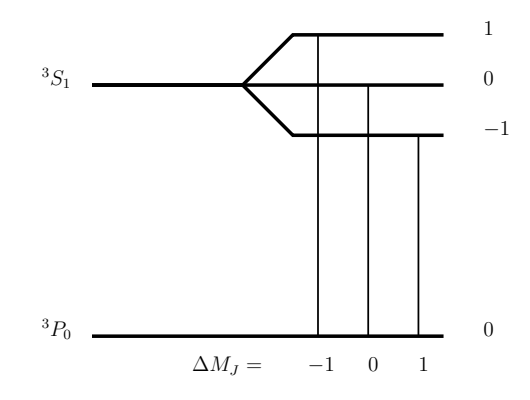

Abbildung 13 Erlaubte Übergänge der violetten Hg-Linie (405 nm)

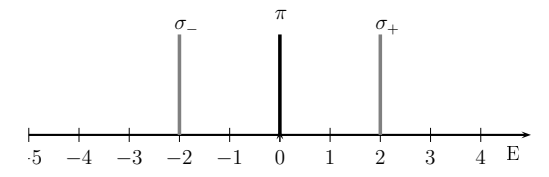

Abbildung 14 Energien der Aufspaltung der violetten Hg-Linie (405 nm)

# 3 Teil C: Auswertung der Messergebnisse

Wir bestimmen aus den sichtbaren Verhältnissen der Abstände  $\delta_{\alpha_1}$  der aufgespaltenen Linien untereinander und der Abstände  $\delta_{\alpha_2}$  der nicht aufgespaltenen Linien (siehe Abb. 15) die Konstante  $\mu_B$ . Differenzieren wir Gleichung 1 nach  $\lambda$ , so erhalten wir

$$
\Delta E = -\frac{hc}{\lambda^2} \, d\lambda \tag{14}
$$

Mit Gleichung 1.1 für die Übergangsenergie ergibt sich

$$
-\frac{hc}{\lambda^2}d\lambda = -\mu_B g_{eff} \cdot B \tag{15}
$$

Differenzieren wir die Interferenzbedingung  $z\lambda = 2d\cos\alpha$  einmal nach z und einmal nach  $\lambda$ , so erhalten wir zwei Gleichungen

$$
\lambda = -2d \sin \alpha \, \delta_{\alpha_2} \tag{16}
$$

$$
z d\lambda = -2d \sin \alpha \, \delta_{\alpha_1} \tag{17}
$$

Division und  $z \approx 2d/\lambda$  führt auf folgende Form

$$
\frac{d\lambda}{\lambda^2} = \frac{1}{2d} \frac{\delta_{\alpha_1}}{\delta_{\alpha_2}}\tag{18}
$$

Eingesetzt in Gleichung 3 erhalten wir die Gleichung für $\mu_B$ 

$$
\mu_B = \frac{hc}{2d\,B} \frac{\delta_{\alpha_1}}{\Delta g_{eff} \,\delta_{\alpha_2}}\tag{19}
$$

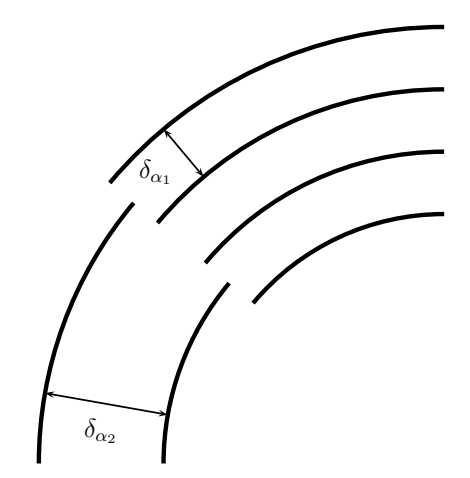

**Abbildung 15** – Darstellung von  $\delta_{\alpha_1}$  und  $\delta_{\alpha_2}$ 

Die Werte für B,  $g_{eff},$  d (7,55 mm) und  $\frac{\delta_{\alpha_1}}{\delta_{\alpha_2}}$  werden in Gleichung 3 eingesetzt und für jede Linie gemittelt. Die Ergebnisse stehen in Tabelle 7.

Der Vergleich mit dem Literaturwert  $\mu_B = 9.27401 \cdot 10^{-24}$  zeigt, dass der berechnete Wert nur um 3,2% abweicht.

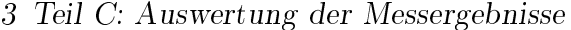

| Linie $[nm]$     | Messung          | Strom [A] | $B$ [kGs] | $\Delta g_{eff}$ | $\frac{\frac{\delta_{\alpha_1}}{\delta_{\alpha_2}}}{1/2}$ |
|------------------|------------------|-----------|-----------|------------------|-----------------------------------------------------------|
| 668              | $\mathbf 1$      | 1,02      | 3,25      | $\overline{2}$   |                                                           |
|                  | $\sqrt{2}$       | 1,01      | 3,32      |                  |                                                           |
|                  | $\overline{3}$   | 0,98      | 3,19      |                  |                                                           |
|                  | $\overline{4}$   | 0,97      | 3,11      |                  |                                                           |
|                  | $\overline{5}$   | 1,04      | 3,30      |                  |                                                           |
| 589              | $\mathbf{1}$     | 1,02      | 3,25      | $\overline{2}$   | 1/2                                                       |
|                  | $\overline{2}$   | 1,03      | 3,32      |                  |                                                           |
|                  | $\overline{3}$   | 0,99      | 3,19      |                  |                                                           |
|                  | $\overline{4}$   | 1,02      | 3,11      |                  |                                                           |
|                  | $\overline{5}$   | 1,08      | 3,30      |                  |                                                           |
| 546              | $\mathbf{1}$     | 1,95      | 4,80      | 1/2              | 1/6                                                       |
|                  | $\sqrt{2}$       | 2,02      | 4,91      |                  |                                                           |
|                  | $\overline{3}$   | 1,99      | 4,86      |                  |                                                           |
|                  | 4                | 2,05      | 4,96      |                  |                                                           |
|                  | $\overline{5}$   | 2,02      | 4,91      |                  |                                                           |
| 436              | $\mathbf{1}$     | 1,55      | 4,17      | $\overline{1/2}$ | $\frac{1}{7}$                                             |
|                  | $\boldsymbol{2}$ | 1,51      | 4,12      |                  |                                                           |
|                  | $\overline{3}$   | 1,52      | 4,15      |                  |                                                           |
|                  | $\overline{4}$   | 1,56      | 4,20      |                  |                                                           |
|                  | $\overline{5}$   | 1,51      | 4,12      |                  |                                                           |
| $\overline{405}$ | $\mathbf{1}$     | 0,62      | 2,38      | $\overline{2}$   | $\overline{1/3}$                                          |
|                  | $\sqrt{2}$       | 0,62      | 2,38      |                  |                                                           |
|                  | 3                | 0,61      | 2,35      |                  |                                                           |
|                  | $\overline{4}$   | 0,62      | 2,38      |                  |                                                           |
|                  | $\overline{5}$   | 0,63      | 2,43      |                  |                                                           |

Tabelle 6 – Messwerte für die Magnetfeldstärke B und das Verhältnis  $\frac{\delta_{\alpha_1}}{\delta_{\alpha_2}}$  sowie das jeweilige  $\Delta g_{eff}$ der Messmethode.

| Linie ${\rm [nm]}$ | $\mu_B$ [J/T]         |
|--------------------|-----------------------|
| 668                | $1.05 \cdot 10^{-23}$ |
| 589                | $1.02 \cdot 10^{-23}$ |
| 546                | $9.03 \cdot 10^{-24}$ |
| 436                | $9.11 \cdot 10^{-24}$ |
| 405                | $9.08 \cdot 10^{-24}$ |
| Mittel             | $9.57 \cdot 10^{-24}$ |

Tabelle – Gemittelte Werte für  $\mu_B$  der einzelnen Linien.